# Verizon Fios Tv User Guide

This is likewise one of the factors by obtaining the soft documents of this Verizon Fios Tv User Guide by online. You might not require more grow old to spend to go to the books commencement as competently as search for them. In some cases, you likewise reach not discover the broadcast Verizon Fios Tv User Guide that you are looking for. It will unconditionally squander the time.

However below, subsequently you visit this web page, it will be correspondingly very easy to get as with ease as download guide Verizon Fios Tv User Guide

It will not say you will many become old as we notify before. You can reach it even if pretend something else at home and even in your workplace, suitably easy! So, are you question? Just exercise just what we allow under as capably as evaluation Verizon Fios Tv User Guide what you afterward to read!

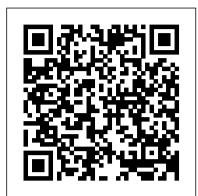

Video Competition in a Digital Age Vault Inc.

Set up your business for success with the perfect shot. The experts at Entrepreneur provide a two-part guide to success. First, learn how to take your writing career into your own hands as a professional freelance writer. Then, master the fundamentals of business startup including defining your business structure, funding, staffing, and more. This kit includes: Essential industry and business-specific startup steps with worksheets, calculators, checklists, and more Entrepreneur magazine 's Start Your Own Business, a guide to starting any business and surviving the first three years and beyond Interviews and advice from successful entrepreneurs in the industry Worksheets, brainstorming sections, and checklists Entrepreneur's Startup Resource Kit (downloadable) MORE ABOUT ENTREPRENEUR'S STARTUP RESOURCE KIT Every small business is unique. Therefore, it 's essential to have tools that are customizable depending on your business's needs. That's why Entrepreneur is also offering you access to our Startup Resource Kit. Get instant access to thousands of business letters, sales letters, sample documents, and more—all at your fingertips! You 'Il find the following: The Small Business Legal Toolkit When your business dreams go from idea to reality, you' re suddenly faced with laws and regulations governing nearly every move you make. Learn how to stay in compliance and protect your business from legal action. In this essential toolkit, you 'll get answers to the "how do I get started?" questions every business owner faces along with a thorough understanding of the legal and tax requirements of your business. Sample Business Letters 1000+ customizable business letters covering each type of written business communication you 're likely to encounter as you communicate with customers, suppliers, employees, and others. Plus a complete guide to business communication that covers every question you may have about developing your own business communication style. Sample Sales Letters The experts at Entrepreneur have compiled more than 1000 of the most effective sales letters covering introductions, prospecting, setting up appointments, cover letters, proposal letters, the all-important follow-up letter, and letters covering all

In the Matter of Representative Charles B. Rangel Information Gatekeepers Inc.

"Over seventy years ago Tiny Jones cane on the scene of Kentucky high school athletics, and he quickly established Mt. Sterling as one of the small school powerhouses in the state, and himself as one of the best coaches in the commomwealth. He coached and taught for parts of five decades, mostly at Mt. Sterling, but also with three very successful years at Dayton, Kentucky and one year founding what has become a state athlethic power at Bourbon County. This book tells the story of this big man from Kuttawa, Kentucky, and his 'kids.'"--Fiber Optics Weekly Update September 10, 2010 Rowman & Littlefield Inhaltsangabe: Abstract: Internet. Broadband access. Mobile telephony. Fixed telephony. TV.

Google. Yahoo!. Social networks. Mobile network operators. Telecommunication operators. Media conglomerates. Citizen media. All these terms have always been traditionally considered independent, but nowadays the interrelations among all of them happen more often and are becoming deeper: a new global scenario is being defined, in which communications, entertainment and information are converging, being provided by global conglomerates in our PCs, TVs and mobile devices. Nowadays technology advances will soon enable to provide users with the best internet experience on the go. Services hosts, access providers, vendors, media owners and online players now realize that the barriers that traditionally have separated their markets dilute, bringing them all in a common-global market. Internet business models have now to converge with traditional the local wines. • A personal, practical perspective for travelers and residents alike • Comprehensive listings structures and merges and acquisitions happen to reach competitive positions in foreign markets. The of attractions, restaurants, and accommodations • How to live & thrive in the area—from recreation to paradigm of internet will influence and change the most popular services as they are currently known. relocation • Countless details on shopping, arts & entertainment, and children's activities Fixed communication providers already suffer a loose of voice revenues in favor of the cheapest online communication. Mobile operators are facing now the same situations and find themselves on a Trends and developments in social values, political ideologies, media policies, economic delicate strategic situation: with VoIP nearing a competitive QoS, voice along doesn t seem to be for a long time enough as unique revenue source... Even watching TV will be soon an enriched personalized experience through the new IP end2end platforms. Will the online players be the ones successfully accomplishing a vertical expansion of their business? How will the mobile operators react? Which will be the paper of the network access providers? What about the media and content? How will all that affect the customers? In this document will be described the nowadays situation on the different markets involved in the converging scenario, and how the respective players situate themselves strategically. An initial global point of view will be followed by the definition of strategies and trends of each of them independently, and the determination of the merging points and relations applications for content managers and consumers. Leaving no stone unturned, TV Content Analysis: among them. The effort will be focus firstly on offering recommendations and comparisons concerning specific environments. Step by step the basis of the competition environment in the converging market will be defined, offering a strategic map of the [...]

FTTx Monthly Newsletter September 2010 Wolters Kluwer

CompTIA A+ 220-901 and 220-902 Cert Guide, is a comprehensive guide to the new A+ exams from CompTIA from one of the leading A+ Certification authors. With over 15 years of experience in developing CompTIA A+ Certification content and 30 years of dollars. Licensing Royalty Rates, 2013 Edition provides all the information younced to calculate the right of experience in the computer field, Mark teaches you not just what you need to pass rate every time. The data in Licensing Royalty Rates is compiled using information from the U.S. Patent and the exams, but also what you need to know to apply your knowledge in the real world. This book is rich with learning and exam preparation features: Hands-on lab exercises Real-world test preparation advice This is the eBook edition of the CompTIA A+ 220-901 and 220-902 Cert Guide. This eBook does not include the practice exam that comes with the print edition. CompTIA A+ 220-901 and 220-902 Cert Guide, is a comprehensive guide to the new A+ exams from CompTIA from one products withinspecific international trademark classes. Checklist of licensed products and services --offers a of the leading A+ Certification authors. With over 15 years of experience in developing CompTIA A+ Certification content and 30 years of experience in the aspects of sales operations to help you make the sale and generate new customers computer field, Mark teaches you not just what you need to pass the exams, but also what you need to know to apply your knowledge in the real world. This book is rich with learning and exam preparation features: Hands-on lab exercises Real-world test IPTV- To be or Not to Be? Hampton Press (NJ) preparation advice This is the eBook edition of the CompTIA A+ 220-901 and 220-902 Cert Guide. This eBook does not include the practice exam that comes with timely solution to fill in the gap of academic as well as practical knowledge in this regard. It brings the print edition. Each chapter takes a ground-up approach - starting with the essentials and gradually building to larger, more complex concepts. Regardless of your level of experience, from beginner to expert, this book helps you improve your knowledge and skills. Loaded with informative illustrations, photos and screen captures that help readers follow along, the book also includes access to bonus content including a handy objectives index that maps each test objective to the section of the book in which that objective is covered. This invaluable tool will help readers be certain that they are ready for test day! This study guide helps you master all the topics on the new A+ 901 and 902 exams, including Motherboards, processors, RAM, and BIOS Power supplies and system cooling I/O, input ports, and Freelance Writing Business: Step-by-Step Startup Guide Information Gatekeepers Inc

devices Video displays and video cards Customized PCs Laptops, mobile and wearable devices Printers Storage devices including SSDs Installing, using, and troubleshooting Windows, Linux, and OS X Virtualization Networking Security Operational procedures and communications methods

Implementing Cisco Unified Communications Manager, Part 1 (CIPT1) Foundation Learning Guide **Entrepreneur Press** 

Your Travel Destination. Your Home. Your Home-To-Be. Long Island Explore a 118-mile-long reason to love New York. Experience the best of Nassau and Suffolk Counties. Savor the beaches, the fresh seafood, Media Ownership Information Gatekeepers Inc

conditions, globalization, media technologies, and telecommunications networks have all interacted to generate significant changes in the nature of media industries, production, content, distribution, exhibition, and use. This book considers a wide variety of interdisciplinary discussion and analysis of historical, legal, cultural, policy, research, professional, oppositional and ethical perspectives on the media ownership question. Entrepreneur Ouick Guide: Building, Marketing, and Scaling Your New Business CRC Press The rapid advancement of digital multimedia technologies has not only revolutionized the production and distribution of audiovisual content, but also created the need to efficiently analyze TV programs to enable Techniques and Applications provides a de

<u>Vault Guide to the Top Telecom Employers</u> Entrepreneur Press

Knowing the "going" royalty rate for virtually any product is as simple asreaching for the newly published Licensing Royalty Rates, 2013 Edition. This information-packed report details the royalty rates for over 1,500products and services in ten lucrative licensed product categories--art,celebrity, character and entertainment, collegiate, corporate, designer, event, sports, nonprofit and music. Setting a royalty rate too high can scare away potential licensees, whileaccepting a lower rate can cost licensors hundreds of thousands Trademark Office. After careful review by blue-ribbon panel of expert licensing consultants uniquely qualified to knowwhat the appropriate rate range is for specific properties in each licensingcategory, the information is organized into four time-saving sections that give researchers fast access to comprehensive statistical and analytical data:Royalty rate listing alphabetically by licensed product --provides adetailed alphabetical listing of products and their suggested rate rangeacross all product categories. Royalty rate listing by international trademark class --lets you quicklyidentify subtle royalty rate differences between similar quick-reference toproducts with a high potential for licensing. Comprehensive list of licensed products and services --presents adetailed list of all surveyed products and services within a trademark classfor preparing intent-to-use trademark applications. This detailed information gives both beginning and more experienced licensing professionals the confidence needed to negotiate the maximum allowable rateregardless of the product, the market and the parameters of the specific dealitself.

This book examines corporate entrepreneurship start-ups in the media industries and provides a together new media venturing practices in the west and east and covers new media opportunities in various emerging forms, including gaming, Internet, mobile and webcasting business. The book presents case studies from major transnational media companies, highlights the industry specific characteristics of corporate entrepreneurship, and thus contributes to understanding the links between new business venturing and certain particular industries, so as to further explore the industry specific characteristics of entrepreneurship. This book also suggests a new approach to integrate economic and management theories for the study of media corporate entrepreneurship; while the two sets of theories are conflicting with each other, the book proposes a contingent model to reconcile different theories. This is an innovative approach and will be a valuable starting point to construct an interdisciplinary theoretical framework for new media business studies.

Your Travel Destination. Your Home. Your Home-To-Be. Greater Tampa Bay Area "Kick back at the beach. Video Franchising diplom.de Kayak through a mangrove tunnel. Savor one-of-a-kind restaurants and world-class arts. • A personal, practical perspective for travelers and residents alike • Comprehensive listings of attractions, restaurants, and accommodations • How to live & thrive in the area—from recreation to relocation • Countless details on shopping, arts & entertainment, and children's activities

#### IPTV Monthly Newsletter September 2010 Information Gatekeepers Inc

The Internet didn't kill TV! It has become its best friend. Americans are watching more television than ever before, and we're engaging online at the same time we're tuning in. Social media has created a new and powerful "backchannel", fueling the renaissance of live broadcasts. Mobile and tablet devices allow us to watch and experience television whenever and wherever we want. And "connected TVs" blend web and television content into a unified big screen experience bringing us back into our living rooms. Social TV examines the changing (and complex) television landscape and helps brands navigate its many emerging and exciting marketing and advertising opportunities. Social TV topics include: Leveraging the "second screen" to drive synched and deeper brand engagement Using social ratings analytics tools to find and target lean-forward audiences Aligning brand messaging to content as it travels time-shifted across devices Determining the best strategy to approach marketing via connected TVs Employing addressable TV advertising to maximize content relevancy Testing and learning from the most cutting-edge emerging TV innovations The rise of one technology doesn't always mean the end of another. Discover how this convergence has created new marketing opportunities for your brand.

#### Photonics Components Monthly Newsletter July 2010 Information Gatekeepers Inc

Implementing Cisco Unified Communications Manager, Part 1 (CIPT1) Foundation Learning Guide Second Edition Josh Finke, CCIE® No. 25707 Dennis Hartmann, CCIE® No. 15651 Foundation Learning for the CCNP Voice CIPT1 642-447 exam Implementing Cisco Unified Communications Manager, Part 1 (CIPT1), Second Edition is a Cisco®-authorized, self-paced learning tool for CCNP Voice® foundation learning. This book provides the knowledge necessary to implement a Cisco Unified Communications Manager (CUCM) solution at a single-site environment. By reading this book, you will learn how to perform post-installation tasks, configure CUCM, implement Media Gateway Control Protocol (MGCP) and H.323 gateways, and build dial plans to place On-Net and Off-Net phone calls. You will also implement media resources, IP Phone Services, Cisco Unified Communications Manager native presence, and Cisco Unified Mobility. This book focuses primarily on CUCM version 8.x, which is the call routing and signaling component for the Cisco Unified Communications solution. This book has been fully updated with new coverage of CUCM phone services, Cisco Unified Manager Assistant, Cisco Unified Mobility, and H.323 gateways. Whether you are preparing for CCNP Voice certification or simply want to gain a better understanding of Cisco Unified Communications Manager fundamentals, you will benefit from the foundation information presented in this book. Implementing Cisco Unified Communications Manager, Part 1 (CIPT1), Second Edition, is part of a recommended learning path from Cisco that includes simulation and hands-on training from authorized Cisco Learning Partners and self-study products from Cisco Press. To find out more about instructor-led training, elearning, and hands-on instruction offered by authorized Cisco Learning Partners worldwide, please visit www.cisco.com/go/authorizedtraining. n Understand Cisco Unified Communications Manager architecture and components in Evaluate CUCM deployment models in Set up and configure CUCM services in Implement and harden IP phones n Manage user accounts n Configure Catalyst® switches for power over Ethernet and voice VLAN requirements n Deploy MGCP and H.323 gateways n Configure call routing and digit manipulation n Set up calling privileges and call coverage n Deploy various media resources, features, and applications n Establish Presence-enabled speed dials and lists n Implement Cisco Unified Manager Assistan and Cisco Unified Mobile This volume is in the Foundation Learning Guide Series offered by Cisco Press®. These guides are developed together with Cisco as the only authorized, self-paced learning tools that help networking professionals build their understanding of networking concepts and prepare for Cisco certification exams.

#### Fiber optics weekly update Information Gatekeepers Inc

A consumer guide integrates shopping suggestions and handy user tips as it describes and rates dozens of digital electronic products, including cell phones, digital cameras, televisions, computers, and home theater

#### The 2010-2011 Arlington/Fairfax Counties Northern Virginia Area Real Estate Guide Rowman & Littlefield

Four specific trends are driving the DVR industry: consumer content choice, consumer content control. personalization of content libraries, and the ability to transfer content from device-to-device and person-toperson. "Digital Video Recorders" features a macro and micro views of the already established yet still burgeoning DVR industry. As part of the NAB Executive Technology Briefing series, this book gives you a wealth of market knowledge, business models, case studies, and industry insignts explained in a nontechnical fashion. "Digital Video Recorders" discusses the impact of the technology across many different industries and platforms, explains hardware, software and technology of set-top boxes, DVR infrastructure, on-screen guides, planning and scheduling, content security, and more. Whether you are an executive in the broadcast, telecommunications, consumer electronic, or advertising space, you will expand your knowledge on DVR impact, explore new business opportunities, and get a brief overview of the technical terms needed. You will also be able to accurately analyze and understand the trends, projections and other data, all of which will help lead to the expedited growth and development of DVR industry.

## IPTV: The Telco's New Light Sword Information Gatekeepers Inc.

This book provides an economic analysis of electronic commerce and the Internet. As well as social and legal implications of the electronic commerce revolution.

Vault brings the insider approach to the telecom and wireless industry. Providing business profiles, hiring and workplace culture information on more that 25 top employers, including AT&T, Cingular, Nextel, Verizon and more.

#### TV Content Analysis Cisco Press

CompTIA A+ 220-901 and 220-902 exams retired in 2019. Search the store to find CompTIA A+ Core 1 (220-1001) and Core 2 (220-1002) books, eBooks, and video courses. CompTIA A+ 220-901 and 220-902 Cert Guide, Academic Editionis a comprehensive guide to the new A+ exams from CompTIA from one of the leading A+ Certification authors. With over 15 years of experience in developing CompTIA A+ Certification content and 30 years of experience in the computer field, Mark teaches you not just what you need to pass the exams, but also what you need to know to apply your knowledge in the real world. This book is rich with learning and exam preparation features: Hands-on lab exercises Real-world test preparation advice This is the eBook edition of the CCDA 200-310 Official Cert Guide. This eBook does not include the practice exam that comes with the print edition. CompTIA A+ 220-901 and 220-902 Cert Guide, Academic Editionis a comprehensive guide to the new A+ exams from CompTIA from one of the leading A+ Certification authors. With over 15 years of experience in developing CompTIA A+ Certification content and 30 years of experience in the computer field, Mark teaches you not just what you need to pass the exams, but also what you need to know to apply your knowledge in the real world. This book is rich with learning and exam preparation features: Hands-on lab exercises Real-world test preparation advice This is the eBook edition of the CCDA 200-310 Official Cert Guide. This eBook does not include the practice exam that comes with the print edition. Each chapter takes a ground-up approach - starting with the essentials and gradually building to larger, more complex concepts. Regardless of your level of experience, from beginner to expert this book helps you improve your knowledge and skills. Loaded with informative illustrations, photos and screen captures that help readers follow along, the book also includes access to bonus content including a handy objectives index that maps each test objective to the section of the book in which that objective is covered. This invaluable tool will help readers be certain that they are ready for test day! The Academic Edition is ideal for the classroom and self-study that helps you master all the topics on the new A+ 901 and 902 exams, including Motherboards, processors, RAM, and BIOS Power supplies and system cooling I/O, input ports, and devices Video displays and video cards Customized PCs Laptops, mobile and wearable devices Printers Storage devices including SSDs Installing, using, and troubleshooting Windows, Linux, and OS X Virtualization Networking Security Operational procedures and communications methods <u>Photography Business: Step-by-Step Startup Guide</u> Trafford Publishing

The ultimate user's guide to Facebook, Twitter, Flickr, and more! Don't know a tweet from a tweep? Wondering how to get a Second Life? Curious about creating a Facebook profile? Join the social media movement! With The Everything Guide to Social Media, you'll master the lingo, tools, and techniques you need to use all forms of social media. Written in friendly, non-technical language by acclaimed reporter John K. Waters, this highly accessible handbook covers the full range of social media services, including: Messaging and communication (Blogger, Twitter) Communities and social groups (Facebook, MySpace, Friendster) Location-based social networking (Foursquare) News and tagging (Digg, StumbleUpon) Collaboration and cooperation (Wikipedia, Wikispaces) Photos and video sharing (Flickr, YouTube) Opinion and reviews (Yelp, Epinions) With this guide, you'll become comfortable with social media--and learn how to expand your presence online. With a special section on leveraging the power of social networks to build or grow a business, this up-to-the-

### Insiders' Guide® to Long Island Information Gatekeepers Inc.

minute guide is everything you need to walk the talk online--one wiki at a time!

Set up your business for success with the perfect shot. The experts at Entrepreneur provide a two-part guide to success. First, learn how to turn your talent for snapping great pictures into a lucrative business. Then, master the fundamentals of business startup including defining your business structure, funding, staffing, and more. This kit includes: Essential industry and business-specific startup steps with worksheets, calculators, checklists, and more Entrepreneur magazine's Start Your Own Business, a guide to starting any business and surviving the first three years and beyond Interviews and advice from successful entrepreneurs in the industry Worksheets, brainstorming sections, and checklists Entrepreneur's Startup Resource Kit (downloadable) MORE ABOUT ENTREPRENEUR'S STARTUP RESOURCE KIT Every small business is unique. Therefore, it's essential to have tools that are customizable depending on your business's needs. That's why Entrepreneur is also offering you access to our Startup Resource Kit. Get instant access to thousands of business letters, sales letters, sample documents, and more—all at your fingertips! You'll find the following: The Small Business Legal Toolkit When your business dreams go from idea to reality, you're suddenly faced with laws and regulations governing nearly every move you make. Learn how to stay in compliance and protect your business from legal action. In this essential toolkit, you'll get answers to the "how do I get started?" questions every business owner faces along with a thorough understanding of the legal and tax requirements of your business. Sample Business Letters 1000+ customizable business letters covering each type of written business communication you're likely to encounter as you communicate with customers, suppliers, employees, and others. Plus a complete guide to business communication that covers every question you may have about developing your own business communication style. Sample Sales Letters The experts at Entrepreneur have compiled more than 1000 of the most effective sales letters covering introductions, prospecting, setting up appointments, cover letters, proposal letters, the all-important followup letter, and letters covering all aspects of sales operations to help you make the sale and generate new customers and huge profits.

CompTIA A+ 220-901 and 220-902 Cert Guide, Academic Edition Information Gatekeepers Inc Are you ready to launch your business and maximize your profits? Entrepreneur Quick Guides were specifically created for modern-day entrepreneurs on the go, providing practical tips and actionable

steps that can be swiftly and effectively implemented. Building, Marketing, and Scaling Your New Business will teach you how to establish an online presence, attract your ideal customers, and maximize your profits. This guide offers invaluable insights and solutions to questions such as: How do I build my web presence? What type of equipment and software will I need? Can I use advertising and marketing to build my brand? How can superior customer service create lifetime customer loyalty? How to pay yourself, employees, and manage your taxes? This guide will take you through the final steps towards launching a successful business. Get your business off the ground and start making money today!

Page 2/2 May, 12 2024

Verizon Fios Tv User Guide